## Troubleshooting CPA Pixels

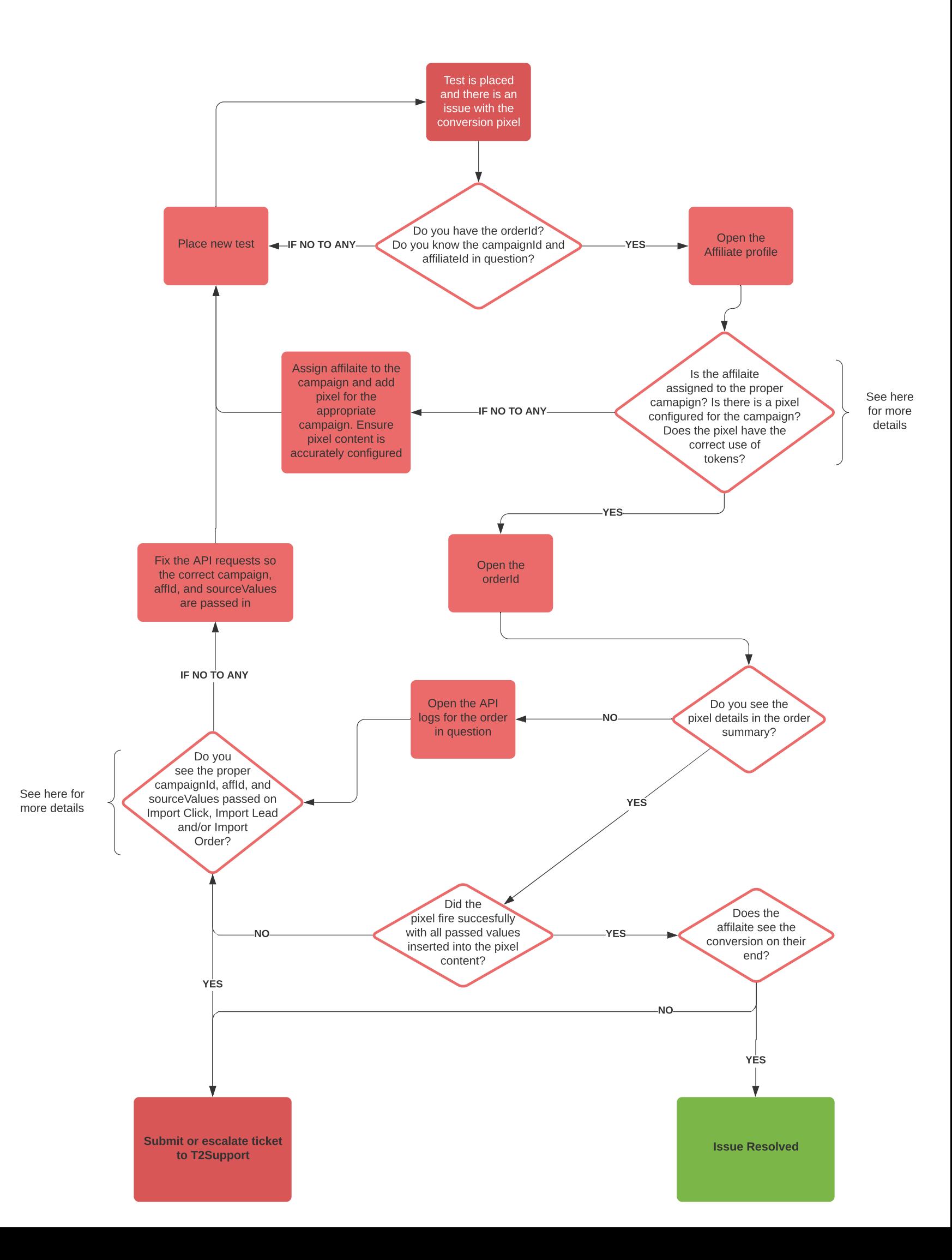